## **VAUCLUSE**.FR

## **Je cherche dans les minutes de notaires**

Les actes enregistrés par les notaires m'apportent des informations complémentaires sur la vie de mes ancêtres : les moments importants (mariage, décès), leurs biens (achats, ventes, inventaires), leurs activités professionnelles (contrats d'apprentissage ou prix-faits par exemple), leur statut social.

Pour retrouver un acte notarié, je dois connaître le nom du notaire, la date de l'acte, le nom des parties.

> Je vérifie si l'inventaire est déjà en [ligne](https://archives.vaucluse.fr/mes-recherches/les-inventaires-en-ligne/archives-des-officiers-publics-et-ministeriels-1843.html).

Je ne connais pas le nom du notaire.

- Ie dois, au préalable, entamer une recherche pour repérer l'étude dans laquelle le notaire a ou est susceptible d'avoir exercé. Pour cela, je me réfère à [cette](http://earchives.vaucluse.fr/document/FRAD084_egf#tt2-18) liste  $\mathbb{Z}$ .
- > Puis, je vérifie si l'inventaire est déjà en [ligne](https://archives.vaucluse.fr/mes-recherches/les-inventaires-en-ligne/archives-des-officiers-publics-et-ministeriels-1843.html).

Les registres de notaires ne sont pas numérisés.

- > Je consulte donc les registres originaux en salle de [lecture.](https://archives.vaucluse.fr/nos-offres/espace-lecteurs-1658.html)
- Je désire une copie de l'acte recherché ? Je contacte les archives en précisant le **nom** et la **résidence du notaire**, la **date** et la **nature de l'acte**, ainsi que les **parties**.

## **Le saviez-vous ?**

- Certains notaires ont établi des **tables alphabétiques** dans leurs registres qui facilitent la recherche d'un acte.
- Les **registres de notaires** représentent 5 km linéaires ; ils ne sont pas numérisés mais consultables en salle de lecture. Quelques instruments de recherche sont toutefois accessibles sur notre site. Ils sont classés par résidence (commune), par étude et par notaire.

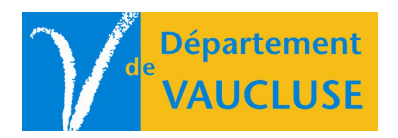

**ARCHIVES DÉPARTEMENTALES DE VAUCLUSE** Palais des papes 84000 AVIGNON